## **Certified Function Point Specialist**

## **[IFPUG I40-420](https://dumpsarena.com/exam/i40-420/)**

**Version Demo**

**Total Demo Questions: 15**

**Total Premium Questions: 249 [Buy Premium PDF](https://dumpsarena.com/exam/i40-420/)**

> **[https://dumpsarena.com](https://dumpsarena.com/) [sales@dumpsarena.com](mailto:sales@dumpsarena.com)**

dumpsarena.com

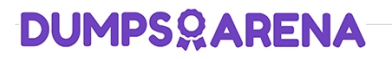

### **Topic Break Down**

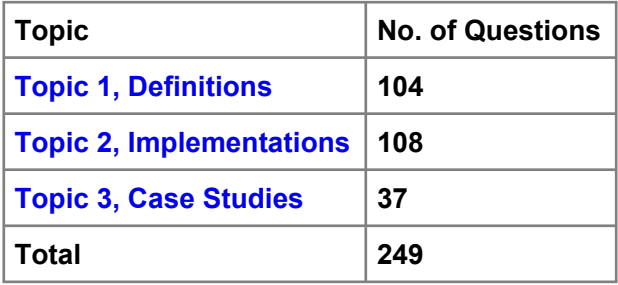

#### **QUESTION NO: 1**

An enhancement involves changing an EQ with 12 fields to include 3 extra fields. The EQ referenced 3 files before the change, and one extra file needs to be referred to as part of the change. How would the enhanced EQ be counted?

- **A.** 12 DETS,3 FTRs
- **B.** 15 DETS, 3 FTRs
- **C.** 15 DETS, 1 FTR
- **D.** 15 DETS, 4 FTRS

#### **ANSWER: D**

#### **QUESTION NO: 2**

An enhancement introduces a new module, which includes 3 new logical files and modifies 2 existing logical files all maintained by this application. Additionally, the reference to a logical file maintained by another application is eliminated. Assuming all the logical files have a complexity of average, what is the functional size of the data functions for the enhancement?

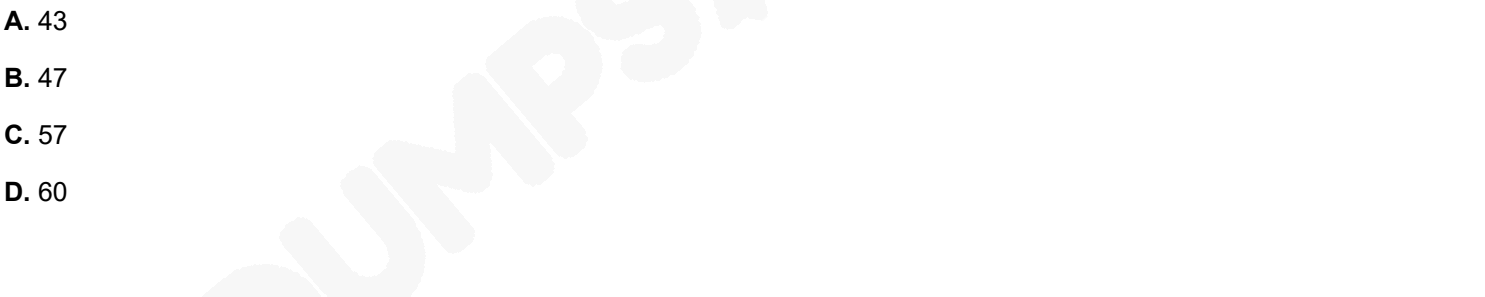

## **ANSWER: C**

#### **QUESTION NO: 3**

Application Y reads the contents of a file maintained in Application X and uses the data in the processing of a transactional function. How would this data function be counted for

Application Y?

**A.** EIF

- **B.** EO
- **C.** EQ

**D.** ILF

#### **ANSWER: A**

#### **QUESTION NO: 4**

The application functional size after an enhancement project does NOT include the size of the:

- **A.** conversion functionality
- **B.** functions being added by the enhancement project
- **C.** functions being changed by the enhancement project as they are / will be after implementation
- **D.** functions being deleted by the enhancement project

#### **ANSWER: A**

#### **QUESTION NO: 5 - (HOTSPOT)**

#### HOTSPOT

LIBRARY INFORMATION SYSTEM (LIS) - REGISTER A TEXT

 $\infty$  The LIS user Adds data related to a new text in the Library, by entering ISBN code, title, author, publisher, series, typology, publishing date and acquisition date on the screen and pressing the OK button. All data entered is maintained in the Text logical file. The ISBN code and the publisher are validated against the Publishers Guide logical file.

✑ The LIS user Views data related to an existing text in the Library by entering the ISBN code, title, author or publisher on a selection screen.

 $\infty$  If only one text matches the selection criteria, the View Text screen is displayed. ISBN code, title, author, publisher, series, typology, publishing date and acquisition date are displayed.

 $\approx$  If a record in the Text logical file does not match the criteria entered, an error message is displayed to the user.

 $\Rightarrow$  If more than one record matches the criteria, the Multiple Text List List is displayed. For each of the texts that matches the criteria the following attributes are shown: ISBN code, title, author, publishing date and the percentage match to the criteria. The LIS user can display the View Text screen by selecting a single text and pressing the OK button.

 $\infty$  The LIS user Changes Text text data by changing any values on the View Text screen with the exception of the ISBN code and pressing the Change button. If the publisher is changed it is validated against the Publishers Guide logical file.

 $\approx$  The user Deletes text data from the Text logical file by entering on the screen the ISBN code of the text and pressing the Delete button.

Determine the complexity of the following functions:

Select the complexity for each function:

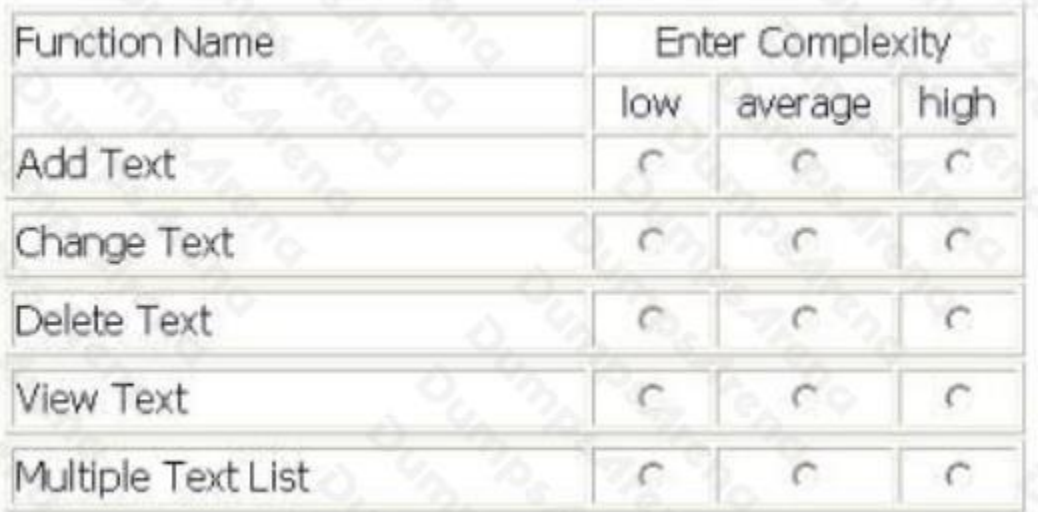

#### **ANSWER:**

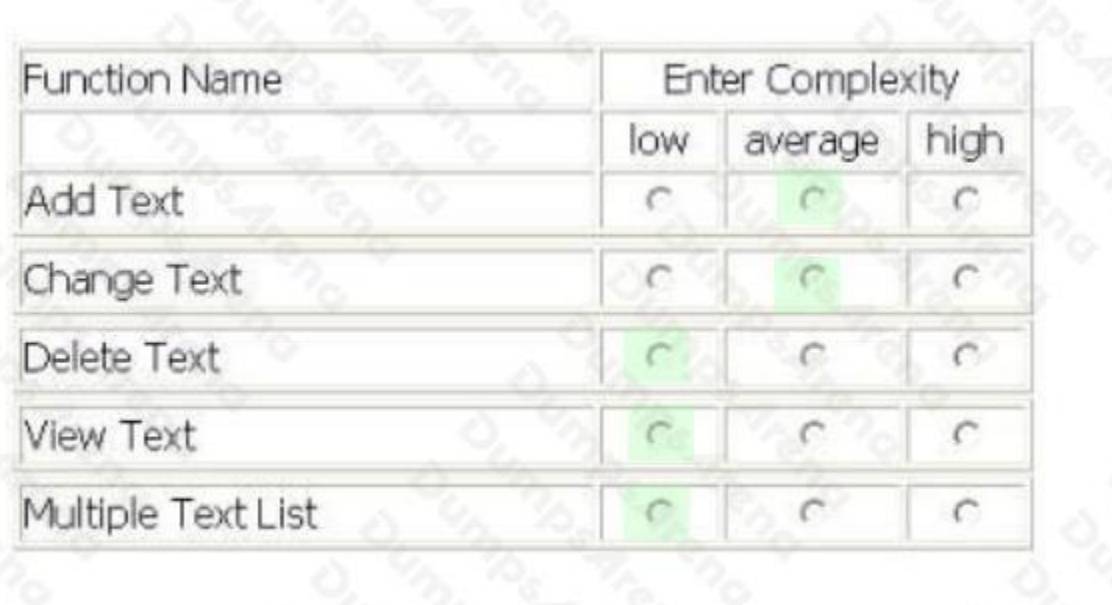

**Explanation:**

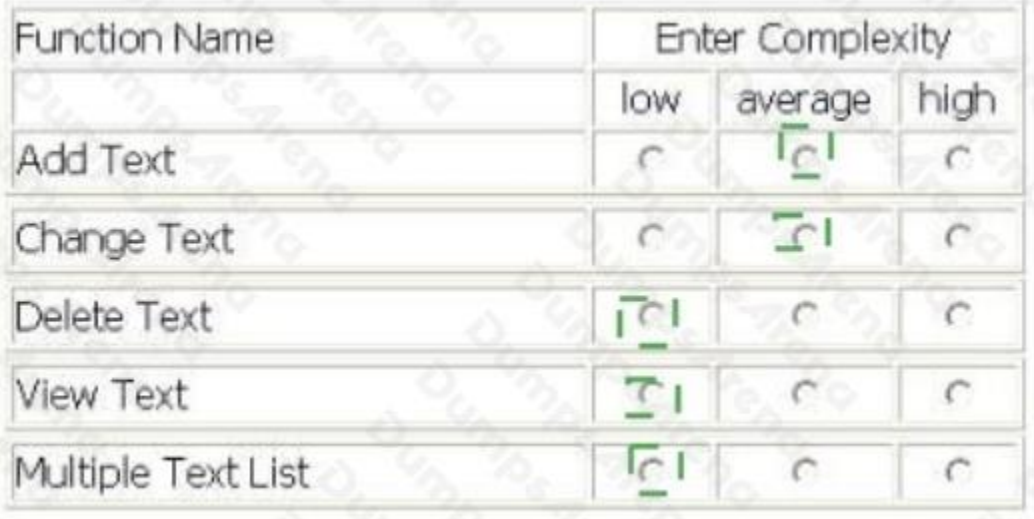

#### **QUESTION NO: 6**

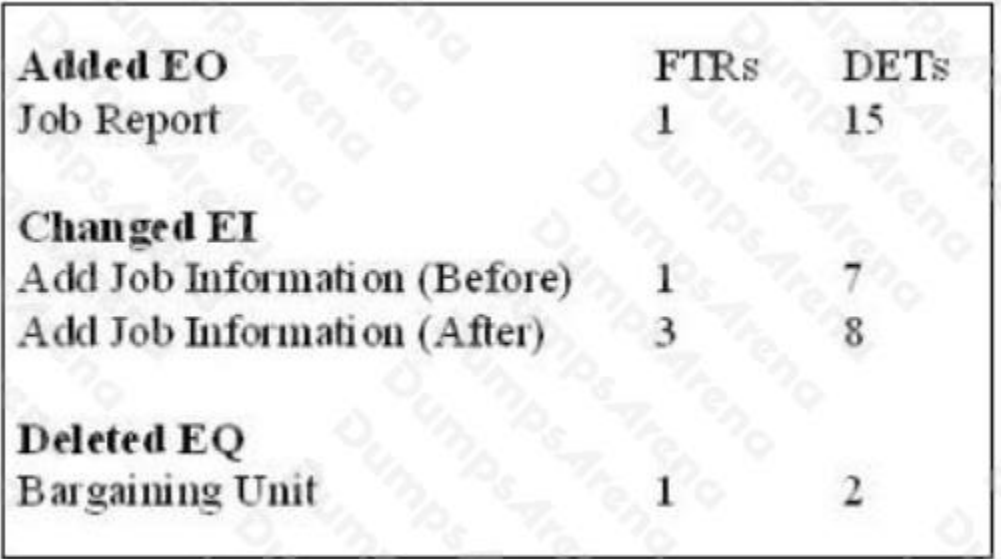

For this scenario, calculate the EFP using an unchanged VAF of 1.2 and original application count of 61 FP.

**A.** 8.40

**B.** 15.60

**C.** 69.40

**D.** 76.60

#### **ANSWER: B**

#### **QUESTION NO: 7**

The user requires the ability to retrieve detailed information on a specific item in inventory by entering the item number and pressing the Retrieve button. When the detailed information is displayed, the user is also given the ability to change the detailed information or delete the entire item from the inventory and pressing either the Change or Delete button. How would this (these) transactional function(s) be measured?

**A.** 1 EQ

**B.** 1 EI and 1 EQ

**C.** 2 EIs

**D.** 2 EIs and 1 EQ

**ANSWER: D** 

#### **QUESTION NO: 8**

Which type of functional size (F5) measures the functions provided to the users with the first installation of the software?

- **A.** Application FS
- **B.** Baseline FS
- **C.** Enhancement project FS
- **D.** Development project FS

#### **ANSWER: D**

#### **QUESTION NO: 9**

Which of the following statements about an External Inquiry are true?

- **A.** An elementary process that processes data that is sent from outside the boundary
- **B.** Has a primary intent to alter the behavior of data or control information
- **C.** Has a primary intent to present information to a user through retrieval of data All of the above

#### **ANSWER: C**

#### **QUESTION NO: 10**

In which life cycle phase can size NOT be measured?

- **A.** Proposal
- **B.** Requirements
- **C.** Design
- **D.** Construction

#### **ANSWER: A**

#### **QUESTION NO: 11**

What is true about conversion functionality?

- **A.** Transactional or data functions provided to convert data and /or provide other user specified conversion requirements
- **B.** Exists only during the development or enhancement of an application
- **C.** Conversion functionality is outside the scope of FP counting
- **D.** Both A and B

#### **ANSWER: D**

#### **QUESTION NO: 12**

An example of the purpose of an FP count is to provide:

- **A.** input to the estimation process needed to determine the level of effort to develop the first release of an application
- **B.** a comparison of functionality delivered by two different suppliers' packages
- **C.** determine the size of an application as part of the organization's effort to determine the size of its software portfolio
- **D.** All of the above

#### **ANSWER: D**

#### **QUESTION NO: 13**

An enhancement project adds 3 business function attributes to each of 3 data functions.

Before the enhancement each of these data functions was valued at 2 RETs and 19 DETs. Each of these data functions is maintained by the same screen in the application. What is the CHGA of these data functions?

**A.** 21 UFP

**B.** 45 UFP

- **C.** 30 UFP
- **D.** 0 UFP

**ANSWER: A** 

#### **QUESTION NO: 14 - (HOTSPOT)**

HOTSPOT

EXAM SCHEDULING SYSTEM (ESS) - EXAM SCHEDULING FUNCTIONS

 $\infty$  The controller uses the Maintain Exam Schedule screen to schedule exams for various courses and subjects.

✑ The exam serial number from the University Master logical file is entered in the screen. On pressing the Retrieve key, the exam name, controller number, finals week start date and finals week end date efe displayed from the University Master logical file. In addition, exam status, course id, subject id, exam date, start time, end time, proctor and message are displayed from Schedule Information logical file.

✑ The Add or Modify options allow addition/update to the course id, subject id, exam start date, start time, end time, proctor and message using the exam serial number as the key field. The data in the add/update mode gets saved in the Schedule Information logical file with the 'pending approval' in the exam status, no other data is stored.

 $\infty$  Course id, subject id and exam date pick lists provide data from static tables.

 $\infty$  The exam dates should be within the finals week start and end dates

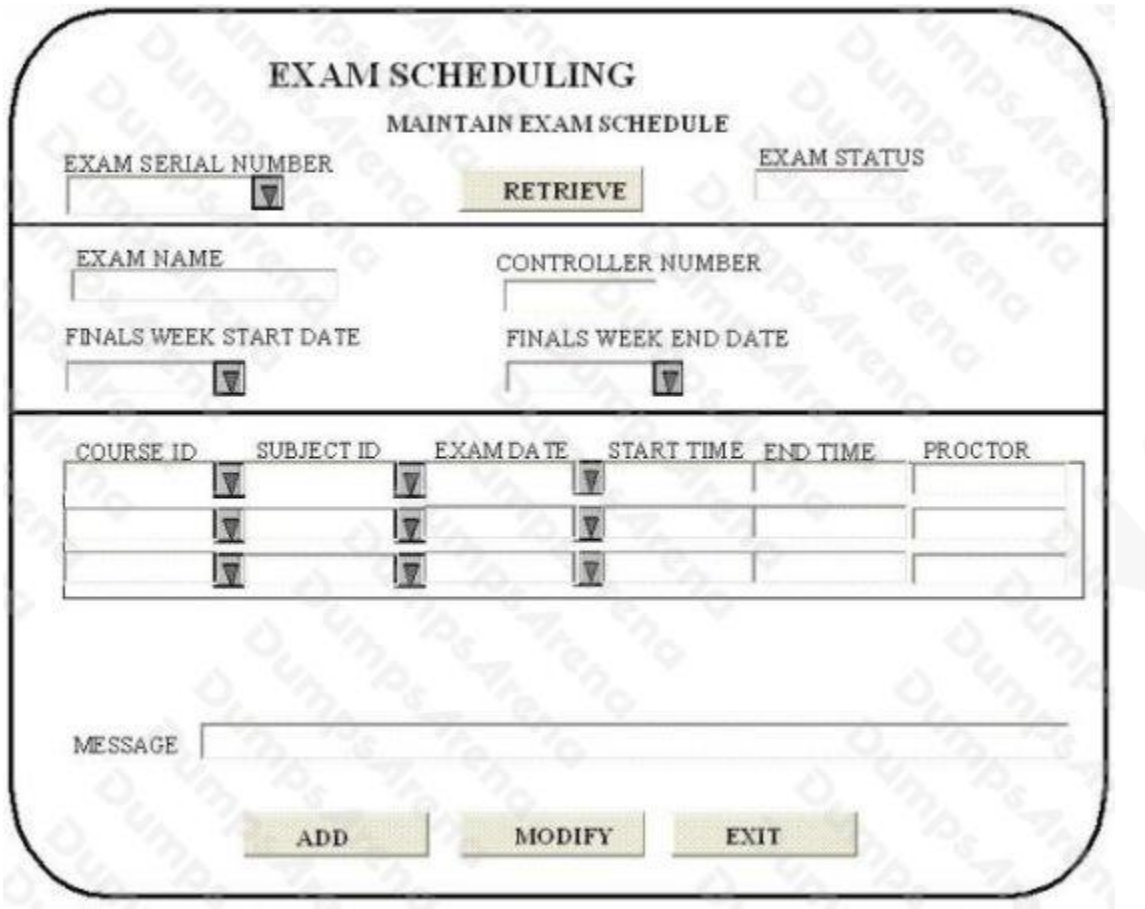

Determine the complexity for functions listed:

Select the complexity for each function:

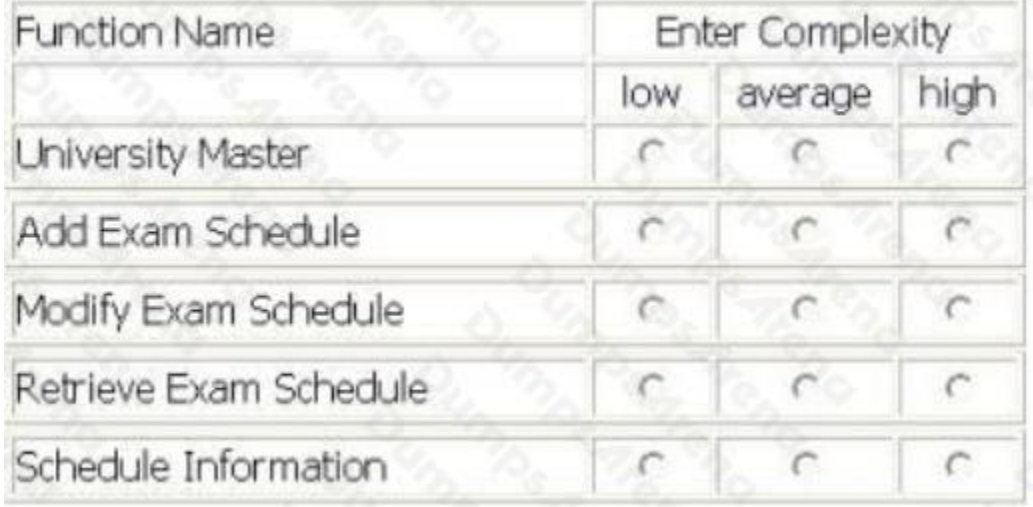

#### **ANSWER:**

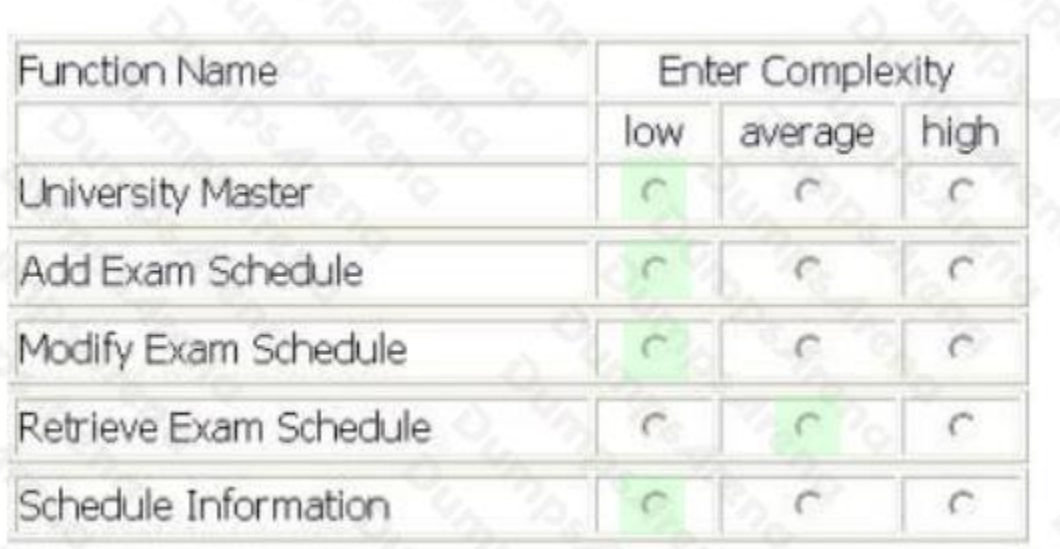

#### **Explanation:**

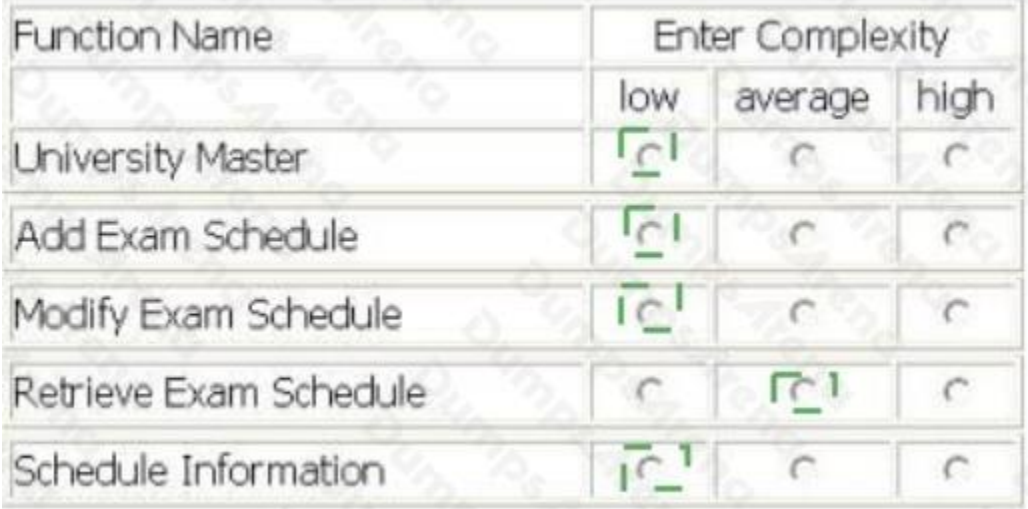

#### **QUESTION NO: 15**

Which would be measured as multiple EQs?

- **A.** Queries with identical processing logic, displayed on different screens
- **B.** Graphical displays with no calculations and different processing logic
- **C.** Multiple methods of invoking the same inquiry logic
- **D.** Both A & B

**ANSWER: A**